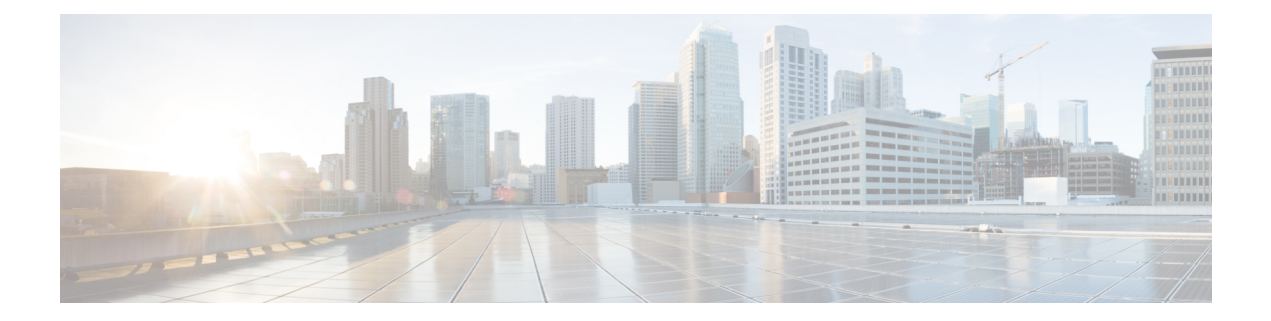

# **Preface**

This preface includes the following sections:

- New and Changed [Information,](#page-0-0) page i
- [Audience,](#page-1-0) page ii
- [Organization,](#page-1-1) page ii
- [Conventions,](#page-2-0) page iii
- Related [Documentation,](#page-4-0) page v
- Obtaining [Documentation](#page-4-1) and Submitting a Service Request, page v

### <span id="page-0-0"></span>**New and Changed Information**

The following table provides an overview of the significant changes to this guide for the current release:

**Table 1: New Features and Significant Behavioral Changes in Cisco Integrated Management Controller Software, Release 3.1.1**

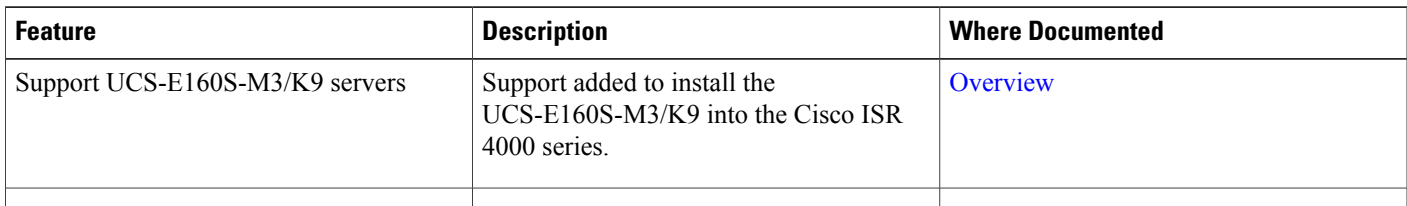

**Table 2: New Features and Significant Behavioral Changes in Cisco Integrated Management Controller Software, Release 3.0.1**

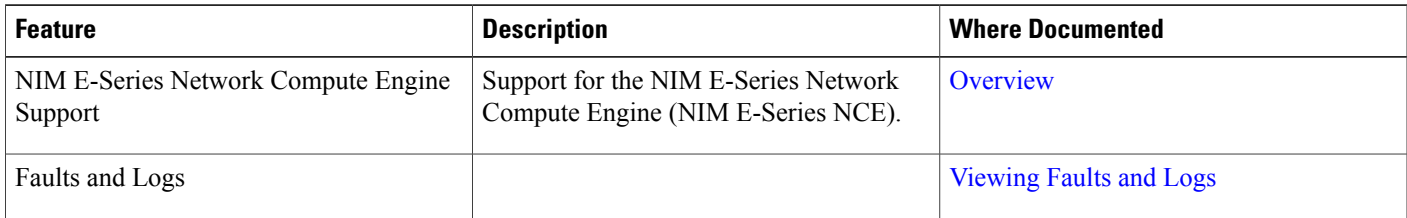

I

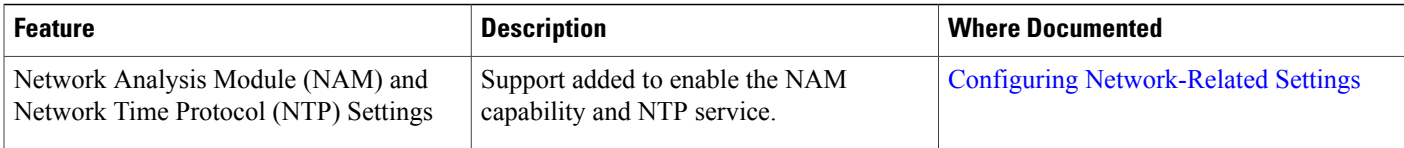

# <span id="page-1-0"></span>**Audience**

This guide is intended primarily for data center administrators with responsibilities and expertise in one or more of the following:

- Server administration
- Storage administration
- Network administration
- Network security

# <span id="page-1-1"></span>**Organization**

This document includes the following chapters:

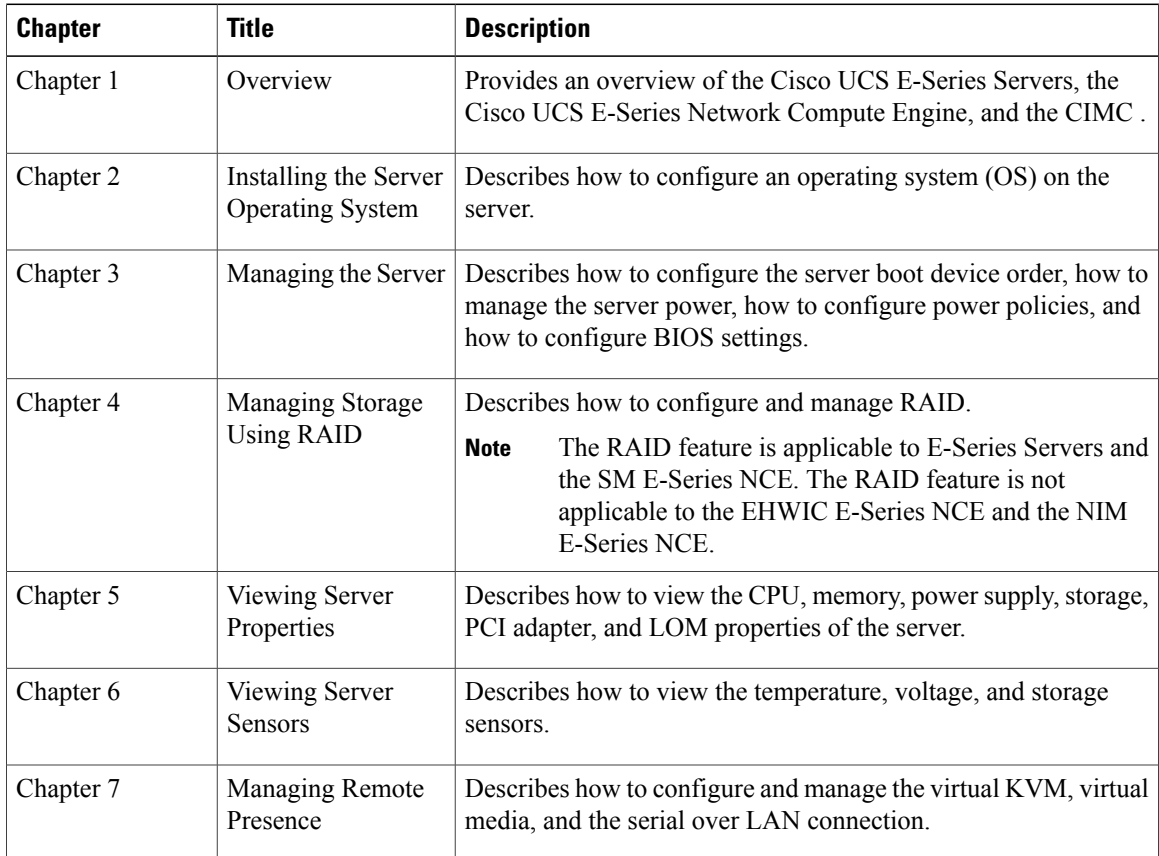

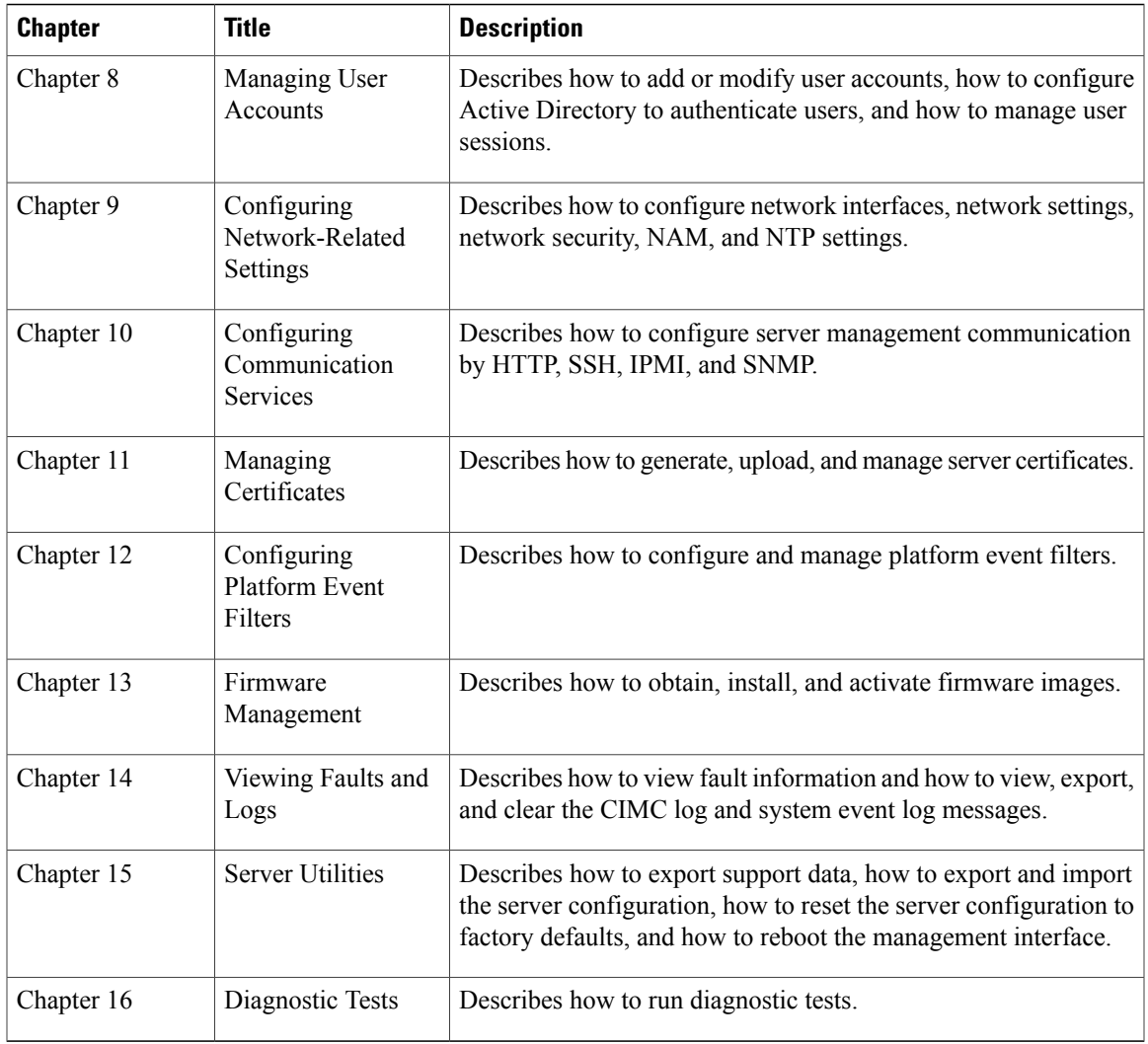

# <span id="page-2-0"></span>**Conventions**

 $\overline{ }$ 

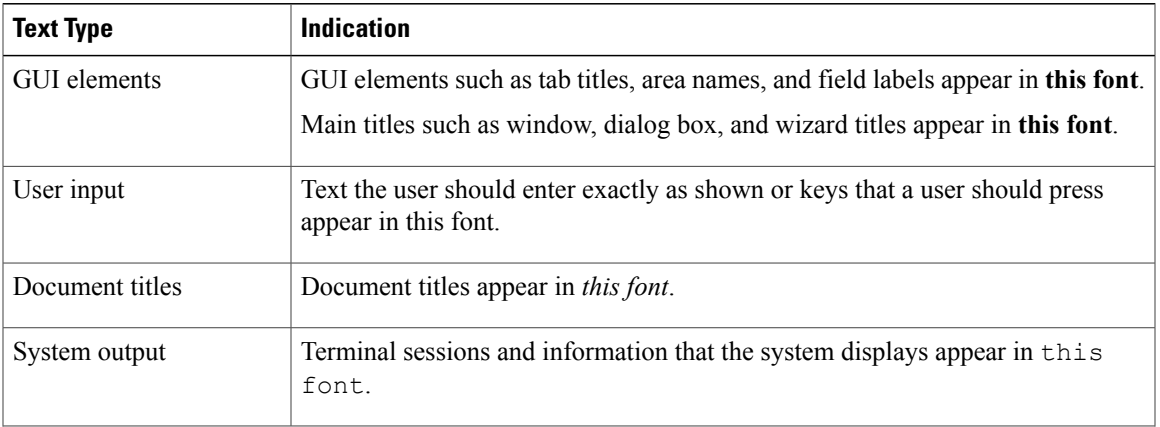

**CLI Configuration Guide for Cisco UCS E-Series Servers and the Cisco UCS E-Series Network Compute Engine Integrated Management Controller, Release 3.1.1** 

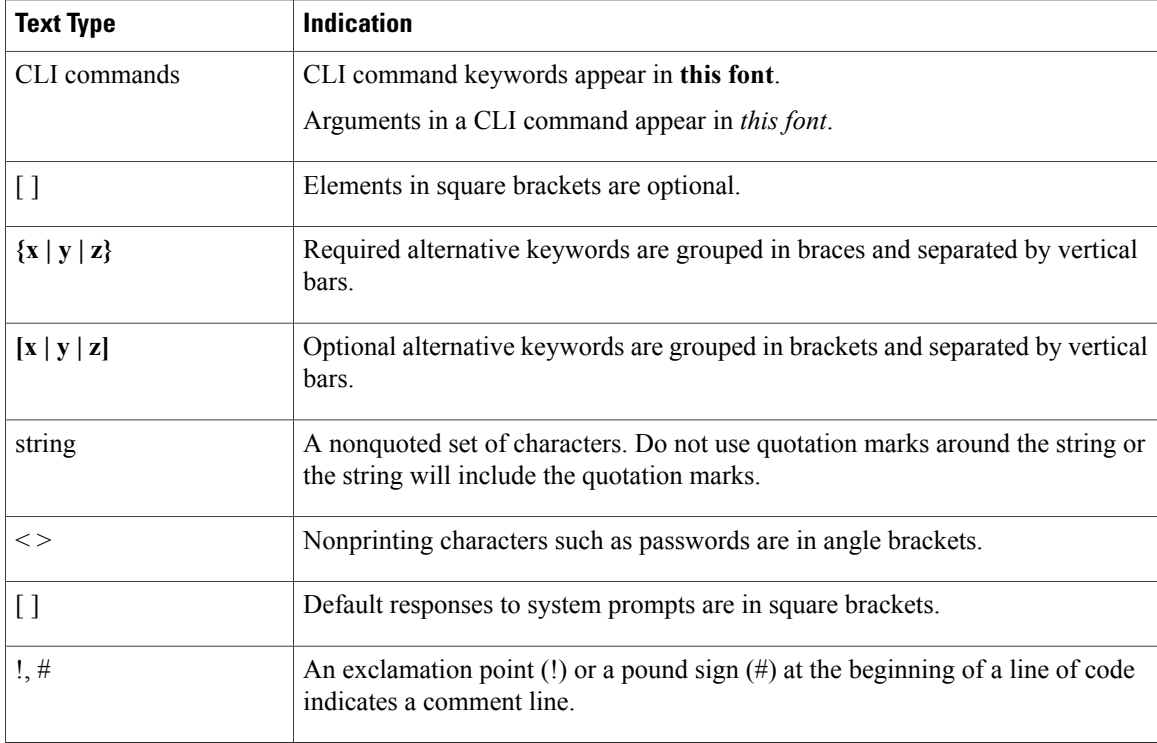

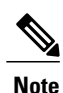

Means *reader take note*. Notes contain helpful suggestions or references to material not covered in the document.

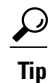

Means *the following information will help you solve a problem*. The tips information might not be troubleshooting or even an action, but could be useful information, similar to a Timesaver.

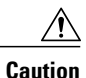

Means *reader be careful*. In this situation, you might perform an action that could result in equipment damage or loss of data.

#### $\mathcal{O}$

**Timesaver**

Means *the described action saves time*. You can save time by performing the action described in the paragraph.

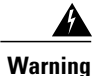

#### IMPORTANT SAFETY INSTRUCTIONS

This warning symbol means danger. You are in a situation that could cause bodily injury. Before you work on any equipment, be aware of the hazards involved with electrical circuitry and be familiar with standard practices for preventing accidents. Use the statement number provided at the end of each warning to locate its translation in the translated safety warnings that accompanied this device.

SAVE THESE INSTRUCTIONS

#### <span id="page-4-0"></span>**Related Documentation**

The [Documentation](http://www.cisco.com/en/US/docs/unified_computing/ucs/e/1.0/roadmap/e_series_road_map.html) Guide for Cisco UCS E-Series Servers and the Cisco UCS E-Series Network Compute [Engine](http://www.cisco.com/en/US/docs/unified_computing/ucs/e/1.0/roadmap/e_series_road_map.html) provides links to all product documentation.

### <span id="page-4-1"></span>**Obtaining Documentation and Submitting a Service Request**

For information on obtaining documentation, submitting a service request, and gathering additional information, see the monthly What's New in Cisco Product [Documentation,](http://www.cisco.com/en/US/docs/general/whatsnew/whatsnew.html) which also lists all new and revised Cisco technical documentation.

Subscribe to the *What's New in Cisco Product Documentation* as a Really Simple Syndication (RSS) feed and set content to be delivered directly to your desktop using a reader application. The RSS feeds are a free service and Cisco currently supports RSS version 2.0.

Follow Cisco UCS Docs on [Twitter](http://twitter.com/ciscoucsdocs) to receive document update notifications.

 $\overline{\phantom{a}}$ 

T